## **Datenserver suchen**

Die Schaltfläche: "Daten-Server suchen" bewirkt die erneute Suche nach vorhandenen Datenservern.

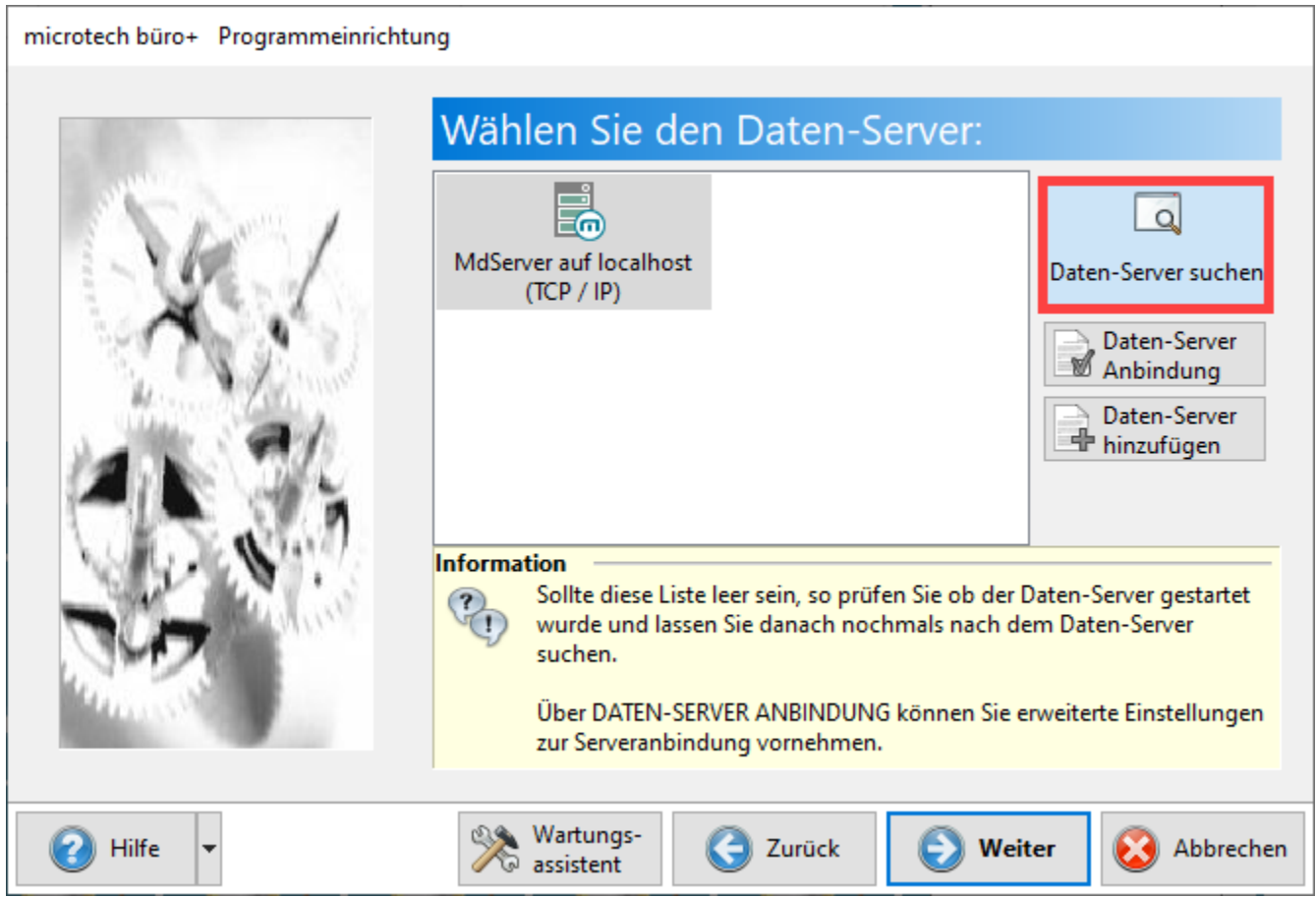

Die Änderungen der Serveranbindung nehmen Sie: Unter DATEI - ÖFFNEN - Schaltfläche: PLUS- SERVERANBINDUNG vor.

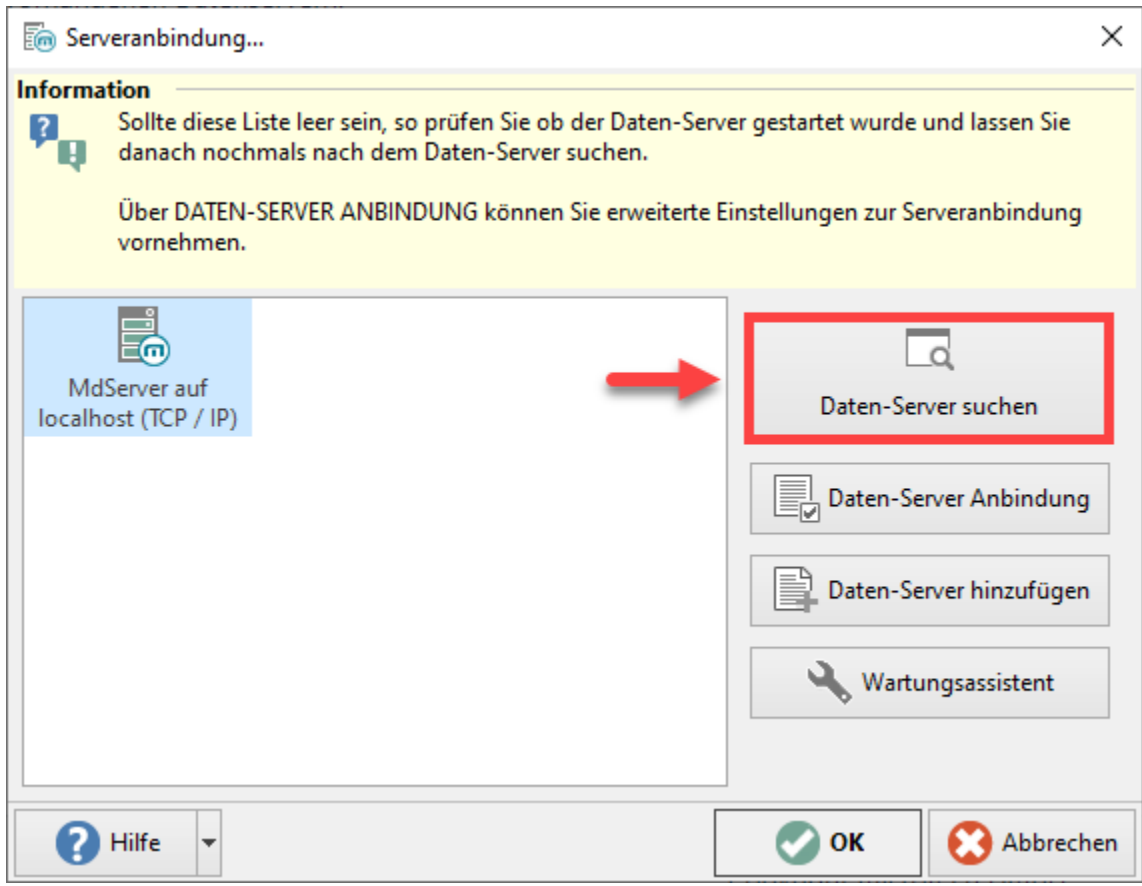